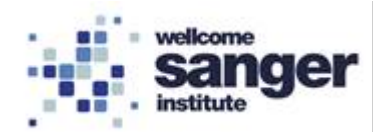

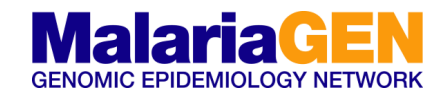

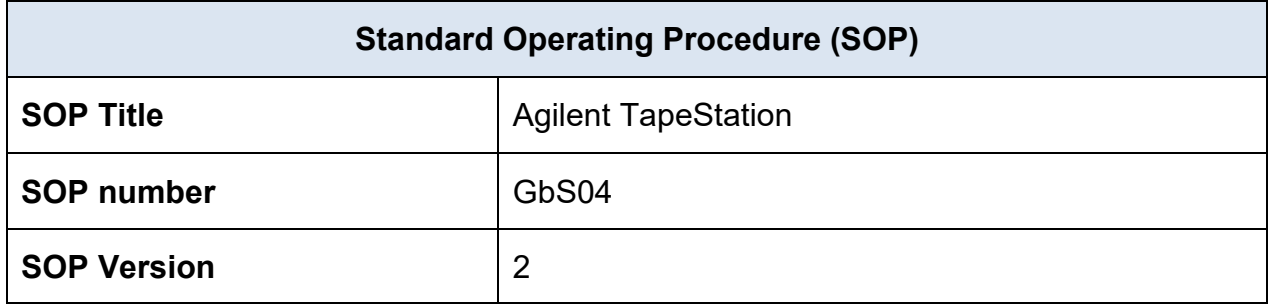

## **1. SCOPE**

The Agilent 2200 TapeStation system is an automated platform for simpler, faster and more reliable electrophoresis. The Genomic DNA High Sensitivity ScreenTape system is designed for analysing genomic DNA samples in the size range from 35 bp to 1000 bp.

It is made up of three elements:

- 2200 TapeStation system.
- Genomic DNA High Sensitivity D1000 ScreenTape with Genomic DNA High Sensitivity Reagents (Ladder and Sample Buffer).
- Agilent Software packages (2200 TapeStation Controller Software, and TapeStation Analysis Software).

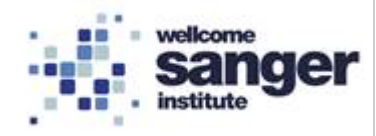

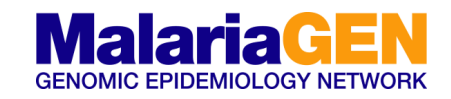

## **2. MATERIALS REQUIRED:**

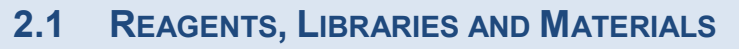

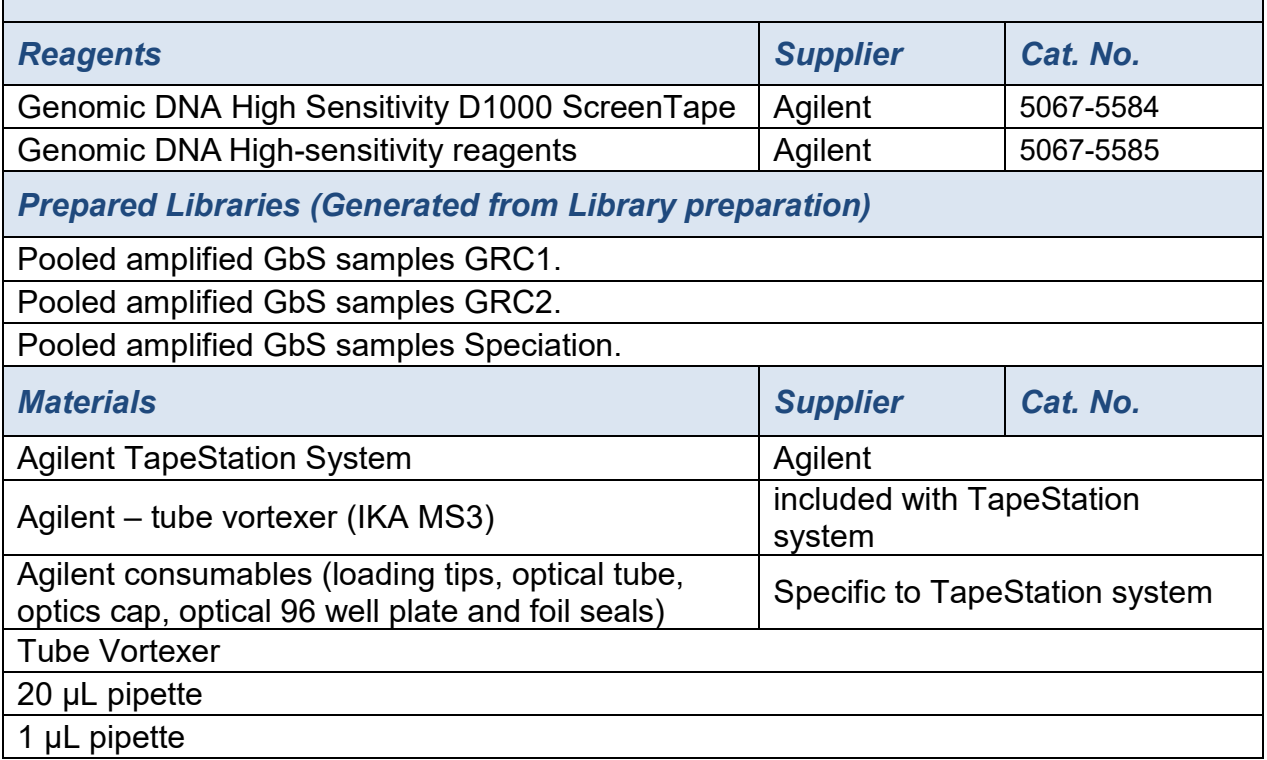

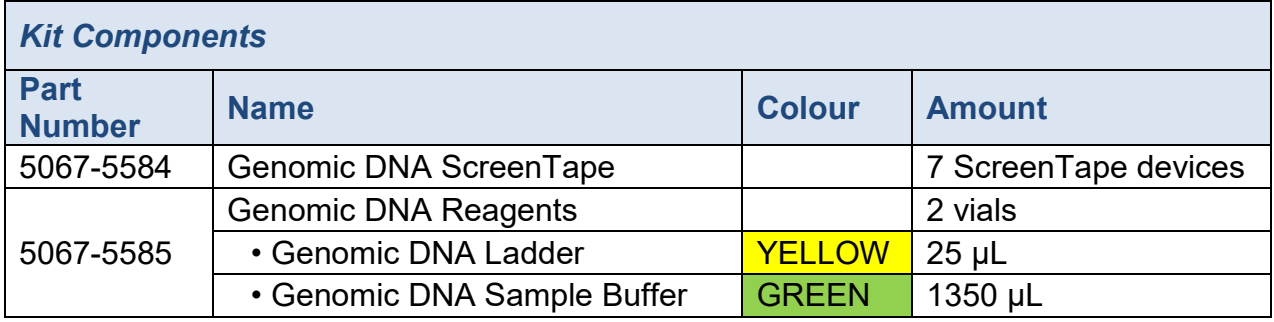

![](_page_2_Picture_0.jpeg)

![](_page_2_Picture_1.jpeg)

### **3. METHODOLOGY**

#### **3.1 METHODOLOGY**

![](_page_2_Picture_4.jpeg)

![](_page_2_Picture_136.jpeg)

![](_page_3_Picture_0.jpeg)

![](_page_3_Picture_1.jpeg)

![](_page_3_Picture_125.jpeg)

# **3.2 SAMPLE ANALYSIS**

![](_page_3_Figure_4.jpeg)

N.B. sample descriptions can be manually entered into the software before the instrument is started and whilst the instrument is operating.

Sample information must be added before analysis software is launched.

 $3.2.02$  Select the tubes in the red box and add the description to the purple box

![](_page_4_Picture_0.jpeg)

Г

![](_page_4_Picture_1.jpeg)

٦

![](_page_4_Picture_122.jpeg)

![](_page_4_Picture_123.jpeg)

#### **3.5 COMPLETE THE RUN**

![](_page_4_Picture_124.jpeg)

![](_page_5_Picture_0.jpeg)

![](_page_5_Picture_1.jpeg)

# **4. TAPESTATION ANALYSIS**

![](_page_5_Picture_78.jpeg)

![](_page_6_Picture_0.jpeg)

![](_page_6_Picture_1.jpeg)

# **4.2 REPORTING AND SAVING FILES**

![](_page_6_Picture_77.jpeg)

![](_page_6_Picture_78.jpeg)